# Appendix A. Language Command Syntax

This Appendix gives the syntax of each command of the system. The printout is from the "HELP" message file. The commands are listed alphabetically (with some very new ones added on the end) and are printed exactly as they would appear on the display terminal. This appendix was produced by changing the command device to the hardcopy terminal, an option available to any user.

### **HELP**

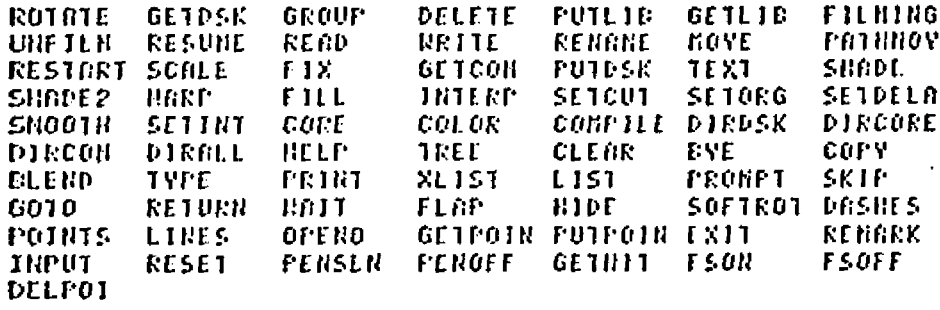

\*HELP HELP

 $\cdot$  . . . .

SYNTAX: **HELP CONHORD-NAME** والموارد والمتمام والمراج

 $\mathcal{A}$ 

HELP IS HERE TO MISHER SYNTAX QUESTIONS.

CERTAIN ADDREVIATIONS HAVE DEEN USED HILLOH HILL, HOPEFULLY, AID URDERSIGNDING:

IS ANY PICTURE OR MACRO NAME<br>IS ANY PICTURE NAME (GROUP OR SINGLE PICTURE) **ANANE FRANE** IS ANY SINGLE PICTURE (USUALEY CALLED A "LEAF") LHAND IS ARY GROUP RANE **GRANE NNGHE** IS ANY NACRO NAME IS ARY DISK FILE NAME DNAHE NAMES NAY DE APDREVIATED TO ENOUGH LETTERS TO THSURE UNIQUENESS.

> IS ONE OF THE FOLLOWING ANALOG DEVICES OR VARIABLES **DEA** DIALS 0-9  $(D0-D9)$ **JOYSTICK** (JS OR JX, JY, JZ) (SP OR SX, SY, SZ) SONIC PEN VARIABLES A-Z (A-2)

EXPR

IS A MIX OF NUMBERS, DEVS AND ARITHMETIC OPERATORS WHICH FILMAYS EVALUATES TO A SINGLE NUMBER. THE OPERATORS ARE +, -, +, 2.  $\ddot{\mathbf{R}}$ **EXAMPLES:** 

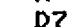

200

A+D7/200#35-B-K/17

EXPRESSIONS RRE CURRENTLY EVLAURIED FROM LEFT TO RIGHT WITH NO OPERATOR PRECEDENCE SO THAT 20+2/2 IS 11 NOT 21.

FILL CONNAINS EXCEPT ON, IF, CALL, AND DO ARE DOCUMENTED. THE DESCRIPTIONS HAY BE CONSULTED BY TYPING HELP FOLLOWED BY THE COMMAND NAME. MACRO SYNTAX ALSO IS NOT DOCUMENTED AT THIS TIME.

REMENDER TO USE THE PANIC BUTTON IF THINGS GET OUT OF HAND, AND THAT THE NORST YOU CAN DO IS STALL THE COMPUTER. si r

HELP RESET

 $\sim$   $\sim$ **RESET PROME** SYNTAX:

RESET IS THE SANE AS FIX EXCEPT THAT THE ORIGINAL VALUES OF THE ROTATION NATRIX, ORIGIN, SCALE, INTENSITY, ETC. ARE RESTORED.

SNITCHES:

SMME AS FIX

**EXAMPLE:** RESETZR PROP

**Albert State** 

 $\sim$   $\sim$  $\mathbf{r}$ 

k,

HELF RETURN

SYNTAX: The Contract of the RETURN

RETURN POPS OF ONE LEVEL IN A HACKO BEING EXECUTED AND THUS PROVIDES CONVENIENT EXIT TO THE END OF THE NACRO.

**EXAMPLE:** 

1001:3940 SAN:<Y=Y+1 IF 9 GT 10, EXIT IF Y GT 5, PROH Y\*Y IF Y GT 1, RETURNS IF Y LT 10, GOTO SAN<br>PROM "THOSE NERE THE SQUARES OF 5 THROUGH 10">

 $\mathbf{H}^*$ 

### SYNTAX: GETHIT IL X, Y, Z, K

GETHIT GIVES THE STRTUS OF A LIGHTFEN HIT WHERE N=THE NUMBER OF THE POINT IN THE LIST, X,Y,Z ARE THE RESPECTIVE COORDINATES, OF R VECTOR (FOLLOWING A JUMP), AND MINUS ONE IF IT IS THE LAST FOINT. OF COURSE, N.X.Y.Z. AND K CAN BE ANY YARIABLES.

EXAMPLE: GETHIT F.U.Y.N.G

a)

### HELP GETLIB

#### SYNTRX: **GETLIB FNAME1, FNAME2**

GETS FRIGHE1 FROM NON-DISPLAYED DATA STRUCTURE (I.E. FUTLIB'D) AND PUTS IT INTO THE DISPLAYED DATA STRUCTURE AFTER FRAME2. IF NO PNRHEZ, THEN PNRHEL BECOMES THE FIRST ELEMENT IN THE DATA STRUCTURE. PNMME1 NUST HAVE DEEN PUTLID'D OR GOTTEN BY . BIN FORMAT IN GETDSK. **FURNEZ MUST BE DISPLAYED.** 

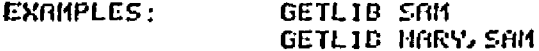

 $241$ 

**HELP GETPOI** 

### GETPOIN LNAME, N, X, Y, Z, K SYNTAX:

GETPOIN GETS A POINT FROM AN LNAME. THE X.Y.Z COORDINATES OF THE POINT INDICATED BY THE EXPRESSION N ARE RETURNED IN VARIABLES INDICATED HERE BY S. Y. Z. N RANGES FRON 1 (THE FIRST FOINT) TO THE LIST VECTOR IN THE LNAME (DEPENDS ON HOW BIG THE PICTURE IS). K IS A VARIABLE IN WHICH THE FOLLOWING IS INDICATED:

DRAWN YECTOR K=0  $k=1$ NON-DRBUN VECTOR (JUMP)  $K=-1$ END OF LIST (LAST VECTOR)

**EXRMPLE:** GETPOIN WITCH, 20, G, H, I, K THIS NILL GET THE COORDINATES IN DECIMAL OF THE TWENTIETH VECTOR IN WITCH AND PLACE THEM IN VARIABLES G.H. I AND INDICATE WHETHER THIS LINE WAS DRAWN, A JUMP OR THE END OF THE LIST, IN VARIABLE K., sk.

. HELP GOTO

GOTO MNAME+EXPRESSION SYNTAX:  $\sim 10$ 

GOTO IS USED TO TRANSFER CONTROL TO NAMED MACROS EITHER INTERNAL OR EXTERNAL TO THE MACRO BEING EXECUTED.

T0M: <X=8 EXAMPLE: SRM:<X=X+1>

IF FS0=0, GOTO SAMD

THIS EXAMPLE WILL INCREMENT VARIABLE X UNTIL FSG IS PUSHED

 $\mathcal{L}$ 

HELP FSON

Ÿ

FSON EXPR1, EXPR2, EXPR3.... SYNTAX:

FSON TURNS ON (SETS TO ONE) FUNCTION SNITCHES CORRESPONDING TO EXPRI, EXPR2, ETC. FSON DOES NOT WORK WITH FS15 OR THE PRINC BUTTON.

EXAMPLE: FS0N 0.2.4.6.8.10.12.14

THIS TURNS ON THE EVEN FUNCTION SUITCHES SO THAT THEY LIGHT UP. ai r

**HELP GETCOM** 

SYNTAX: GETCOM DNAME, EXT  $\mathcal{L}^{\text{max}}$ 

GETCOM IS THE SAME AS GETDSK EXCEPT IT TAKES DNAME FROM THE CONNON AREA ON THE DISK (C38,11). GETCOM IS EQUIVALENT TO: GETDSK DNAME. EXTE30.1)

 $\mathbf{u}$ 

**HELP GETDSK** 

SYNTAX: J GETDSK DNRHE, EXTE30, XJ

**GETDSK GETS THE DNAME FROM THE DISK AREA INDICATED BY "[30,X]"**<br>(DEFAULT IS YOUR AREA), IF NO .EXT, IT DEFAULTS TO .DEC.<br>DNAME BECONES THE NAME OF THE THING YOU ARE GETDSK'ING.

EXTENSIONS:

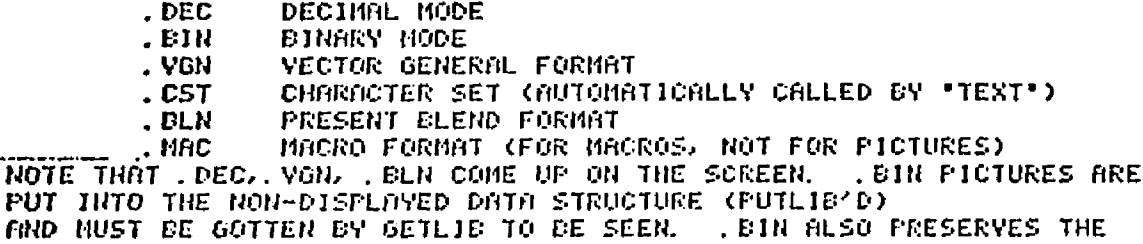

**FIND NUS** SETUPS OF DIALS, ETC FOR ROTATE, MOVE, SCALE, ETC., WHEREAS THE OTHERS DO NOT.

**EXRMPLES:** 

GETDSK WITCH<br>GETDSK WITCH, DEC GETDSK NITCH, DECL30, 10) GETDSK DRAN. MAC GETDSK ROM2. CST GETDSK OHIO1. ELN

### HELP FIX

 $\frac{1}{2}$ 

#### SYNTAX: **FIX PNAME**

FIX FREEZES THE POSITION OF A PICTURE OR THE VALUE OF A PNANE'S MODIFIER ACCORDING TO THE SWITCH OPTIONS. NO SWITCH FIXES EVERYTHING. FIX RLSO REMOVES DEV ASSIGNMENTS IF ANY.

÷,

SNITCHES:

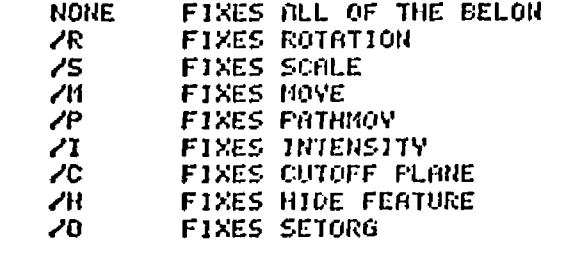

**EXAMPLES:** 

**FIX/R COPTER** FIX GLOBE

N)

### HELP FLAP

#### SYNTAX: FLAP PNAME, EXPR1, EXPR2

FLAP FUTS BOUNDS ON THE ROTATION ANGLE. THE BOUNDS ARE GIVEN BY EXPR1 (THE HIGHER BOUND) AND EXPR2 (THE LONER BOUND). FLAP NILL SETTLE. **FRSTER IF** 

FLAP PNAME, 0, 0 IS TYPED FIRST, FOLLOWED BY THE FLAP COMMAND WITH THE DESIRED BOUNDS.

EXRMPLE: ROTATE WING. X, DG, D1, D2 FLAF NING, 100, -120  $\overline{a}$ 

 $\mathbf{r}$ 

**HELP FSOFF** 

#### SYNTAX: EXPR1, EXPR2, EXPR3, ETC. **FSOFF**

FSOFF TURNS OFF THE FUNCTION SWITCHES CORRESPONDING TO THE **EXPRESSIONS.** 

**EXAMPLE:** FSOFF 1, 3, 5, 7, 9, 11, 13 THIS TURNS OFF THE ODD FUNCTION SHITCHES. (NOTE THAT FS15 IS NOT USER PROGRAMMABLE. ) 城!

HELP DASHES

DRSHES LINAME SYNTRX:

DRSHES CHANGES THE LNAME'S VECTORS TO DASH MODE.

**SNITCHES: NONE**  $\angle R$ 

DRSHES MODE DOTS MODE (REALLY SHORT DASHES)

**DASHES DIAMON** EXAMPLE:

 $\mathbf{m}$  ,  $\mathbf{m}$ 

# HELP DELETE

DELETE MNAME **SYNTAX:** 

DELETES THE ANAME FROM CORE, REMOVES THE NAME AND RECLAINS THE STORAGE THE ANAME TOOK. DOES NOT PRESENTLY MORK WITH GROUPS.

SNITCHES:

**NONE AS REOVE** 

DELETES ON YOUR DISK AREA.  $\sqrt{D}$ 

**EXAMPLES:** 

DELETE GLOBE DELETE JSDRAW DELETEZD WITCH, DEC

H.

 $\mathbf{H}^{\mathrm{eff}}$  .

HELP DELPOI

SYNTAX: . DELPOI

DELPOI DELETES THE LAST PREVIOUSLY FUT POINT IN AN OPENO'D LIST. IT TAKES THE LNAME FROM THE OPENO COMMAND ISSUED.

KPUTP01 D0/16, D1/16, D2/16, 1 **EXRIIPLE:** IF FS1, DELPOI  $SKIF -2$ 

THIS CRUSES VECTORS TO BE DRAIN UNLESS FS1 IS PUSHED.

HELP DIRALL

**SYNTAX:** DIRALL

 $\cdot$  .

DIRALL GIVES THE USER THE DISK DIRECTORIES OF EVERYONES' **AREAS.** aj t

HELP EYE

#### SYNTAX: **BYE**

BYE LOGS USER OUT IF HE TYPES "YES" TO "CONFIRM". LOGIN MUST BE USED TO REENTER SYSTEM. BYE IS USEFUL FOR CHANGING DISK FIRERS WHILE RUNNING THE GRAFHICS SYMBICSIS SYSTEM.  $\mathbf{m}$ 

HELP CLERR

**SYNTAX: CLEAR** 

CLEAR SIMPLY CLEARS THE YTOS SCREEN.

 $\mathbf{u}$ 

HELP COPY

#### SYNTAX: COPY LNAME1, LNAME2

COPY CRUSES LNRHE2 (THE NEW NAME) TO SHARE THE DATA OF LNAME1 CTHE OLD NAME). ANY COMMOND THAT DOES NOT HODIFY DATA LISTS (E.G. ROTATE, SCALE, MOVE, ETC)MAY BE THEN INDEPENDENTLY BE USED ON EITHER CONNANDS THAT ALTER DATA LISTS (E.G. SHOOTH, SOFTROT) NILL LNAME. MODIFY DOTH COPIES, COPY MAY BE USED TO REFLECT A PICTURE AROUND BN AXIS BY USING THE SINGLE DIMENSIONAL SCALE.

COPY GLOBE, NORLD EXRMPLE: ROTATE GLODE, X, DO, D1, D2 ROTATE NORLD, Z.D9 **SCRLE NORLD, DE** 

**EHLP COLOROU** 

**HELP COLOR** 

#### SYNTAX: COLOR LNAME, EXPR

COLOR SETS UP THE LNAME FOR USE WITH THE COLOR WHEEL. THE EXPR NUST EVALUATE TO 0.1.2.3.4. OR THE LRAME WILL BE BLANKED. ZERO INDICATES ALL COLORS, THAT IS, WHITE. THE OTHER VALUES INDICATE ONE OF THE FOUR SEPARATE COLOR WHEEL COLORS, THE CHOICE OF NHICH MUST DE DONE AFTER THE COLOR WHEEL IS SPINNING. COLORS MAY BE MIXED BY USING THE COPY COMMAND AND SETTING THE COPY TO A DIFFERENT COLOR THAN THE ORIGINAL. IF THE INAGE DOES NOT APPEAR TO HAVE PURE COLORS, TOO MUCH PICTURE IS BEING DISPLAYED AND THE NUMBER OF VECTORS BEING DRAWN MUST BE REDUCED IN THIS CASE.

**EXAMPLES:** COLOR LEAF.1 COLOR BUMP, 4

HELP EXIT

SYNTAX: EXIT

IT ROTS LIKE A ""C" WITHIN A MACRO EXIT IS A SUPER RETURN. AND RETURNS CONTROL TO "\*" (J.E. VT05) LEVEL.  $\mathbf{H}^{\text{H}}_{\text{eff}}$  . The  $\mathbf{H}^{\text{H}}$ 

**HELP FILL** 

SYNTRX: FILL OUTLINE, FILL-LINES, FILL-CHARACTER, SPEED, DEGREES

FILL TAKES A LNAME AS AN OUTLINE, BUILDS A NEW LNAME COMPOSED OF THE FILL CHARACTER RANDOMLY PLACED WITHIN THE OUTLINE UNTIL FS 13 IS FUSHED. THE FILL CHARACTER SHOULD BE COMPOSED OF A SMALL NUMBER OF VECTORS IF NANY ARE NEEDED TO FILL THE OUTLINE. DEGREES (2P ONLY)<br>INDICATES THE ANGLE AT WHICH THE FILL CHARACTER IS ROTATED. THE DEV FOR<br>SPEED CONTROLS THE RATE AT WHICH THE FILL CHARACTER IS REFEATED.

SHITCHES:

FILL CHARACTER IS RANDOMLY ROTATED AS **NONE** IT IS PLACED WITHIN OUTLINE. ∕P FILL CHARACTER IS PLACED AT ANGLE INDICATED BY DEGREES. **EXAMPLE:** FILL SQUARE, HAIR, CURL, DG FILL/P HILL, FOREST, TREE, DB, 45

Ŵ

HELP FILMING

 $\sim 100$  km s  $^{-1}$ SYNTAX: **FILMING** 

SETS SINGLE FRAMING MODE ("F" IS ENOUGH TO TRIGGER THIS COMMAND)

SYNTRX;:

### **GRAUP PNAME1, PNAME2, GNAME**

GROUPS FNAME1, PNAME2 AND EVERYTHING BETWEEN THEM INTO A GROUP NANED GHANE. PNANES NUST DE DISFLAYED. PUTLIB/GETLIB SEQUENCES HAY BE USED TO RETER GROUP STRUCTURE BY ELIMINATING OR ADDING PICTURES IF NECESSARY. ANY CONNAND WHICH WILL NORK ON PHAMES WILL NORK ON GROUPED PICTURES.

 $\overline{\phantom{a}}$ 

**EXBMPLE:** GROUP RIRPLAN, PROP. PLANE ste.

HELP HIDE

SYNTAX:  $\sim 10^{-11}$ HIDE

HIDE MAY BE USED TO HIDE THE REAR SURFACES OF SPECIALLY PREPARED 3-D SHADED PICTURES. THE SURFACES MUST BE SET BY SETINT/S, DRANN COUNTER-CLOCKWIZE AS THEY ROTATE INTO YIEW, AND BE SHADED BY SHADE  $73,74,5$  OR  $76.$ 

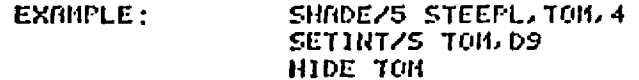

u)

HELP INTERP

SYNTAX: INTERP OUTLINE, SHADE-LINES, EXPR **Contract Contract** 

INTERP CREATES A NEW PICTURE BY RUNNING LINES BETWEEN THE VECTORS OF THE QUILINE. THE NEW LINES ARE SPACED AS INDICATED<br>EY THE EXPR. THE QUILINE NUST HAYE AT LEAST ONE JUMP IN IT, BUT MAY HAVE MORE.

**EXAMPLE:** INTERP FLUFF, STUFF, 30 uje.

HELP LINES

SYNTAX: **LINES LNAME**  $\sim 100$ 

LINES PUTS LNAME'S VECTORS IN REGULAR DRAWING MODE.  $1T$ , . IS USED TO RECOVER FROM DASHES AND POINTS MODES.

**EXAMPLE:** LINES DIAMON

 $\sim$ 

HELP LIST

SYNTAX: LIST

LIST CAUSES LINES OF MACROS TO BE ECHOED DURING EXECUTION. IT IS A USEFUL DEBUGGING TOOL. LIST IS SUPPRESSED BY XLIST. Mt.

**HELP MOVE** 

**SYNTAX:** MOVE TNAME, ORIGIN

MOVES PNAME TO PLACE INDICATED BY ORIGIN. ORIGIN IS NEW X.Y.Z POSITION AND IS SPECIFIED BY DEV. DEV+1, AND DEV+2.

EXRMPLE: MOVE NITCH, JS **MOVE TOM, F** 

THE FIRST EXBRELE MOVES THE NITCH ACCORDING TO JX, JY, AND JZ. THE SECOND EXAMPLE MOVES TON ACCORDING TO VARIABLES F.G. AND H.

HELP OPENO

SYNTAX: **OPENO LNAME**  $\sim 100$  km s  $^{-1}$ 

OPENO IS NECESSARY TO ALLOCATE THE CORE MEMORY NECESSARY<br>TO CREATE A PICTURE. IT SETS THE LNAME FOR DELFOI AND PUTPOI ALSO.

**EXAMPLES:** OPENO SAM OPENO AN THE SECOND EXAMPLE ILLUSTRATES THE USE OF THE "\$" FEATURE **CSEE HELP MACRO).** 

m.

sk.

HELP PRTHMOV

SYNTRX: **PATHMOV FNAME, LNAME, SPEED** 

PRTHMOV MOVES FRAME TANGENTIALLY ALONG LNAME ACCORDING TO THE SPEED INDICATED BY A DEV.

THE FIGURE MUST BE ROTATING IF TONGENTIAL QUALITY IS DESIRED. OTHERNIZE, FIGURE NILL DE ORIENTED ALONG PATH JUST AS IT NAS ORIGINALLY. THE FIGURE ALSO SHRINKS AS IT MOVES INTO THE 2 AXIS.

**FRTHMOY BFLY, TSINE, DO EXAMPLE:** 

**HELP PENOFF** 

**PENOFF SYNTRX:** 

PENOFF TURNS THE LIGHT PEN OFF.

- HELP PENSEN

SYNTAX:  $\sim 100$  km s  $^{-1}$ **PENSEN LNAME** 

 $\cdot$   $\cdot$   $\cdot$   $\cdot$ 

PENSEN MAKES A LNAME SENSITIVE TO LIGHT PEN HITS, AND TURNS OFF THE PREVIOUS FENSEN ASSIGNMENT. ONLY ONE LNAME MAY BE PENSEN'D AT A TIME.

PENSEN TARGET **EXAMPLE:** 

**«HELP POINTS** 

SYNTAX: **POINTS LNAME** 

POINTS CHANGES LNAME'S VECTORS TO DISPLAY ONLY THE ENDPOINTS.

POINTS MOREY EXAMPLE: ate.

HELP FRINT SYNTNX:

**PRINT DNRME, EXTL30, XJ** 

PRINT IS THE SAME AS TYPE BUT IT CREATES HARDCOPY ON THE DECNRITER INSTERD OF DISPLAY ON THE YTOS. PRINT RUNS AS A SUBJOB AND CANNOT BE EASILY STOPPED.

**FRINT DRAW. MAC EXRMPLE:** PRINT NITCH. DECE30, 11

 $\mathbf{H}$ 

**HELP PUTDSK** 

**FUTDSK DNAKE, EXT** SYNTAX:  $\sim 10^{-1}$ 

PUTDSK PUTS DNAME OUT TO YOUR AREA ON THE DISK IN THE FORMAT INDICATED BY THE EXTENSION.

EXTENSIONS:

 $. <sub>EH</sub>$ **BINARY** 

. DEC DECIMAL (DEFAULT)

 $.$  MAC  $.$ MACRO

. VGN VECTOR GENERAL FORMAT

. BIN PRESERVES DEVICE ASSIGNMENTS AND OTHER MOTION INFORMATION. THE OTHERS DO NOT. . VGN AND . EIN MAY BE USED NITH ANY LUAME. . DEC NAY ONLY BE USED WITH 3-D NON-SHADED DATA. YOU CANNOT WRITE ON ANYONE ELSE'S AREA.

**EXAMPLES:** 

**PUTDSK DRAW. MAC FUTDER NITCH, VON<br>PUTDER BLOB, BIN<br>PUTDER GLOBE** PUTDSK HITCH, DEC

 $2.4.2.3.2.3.4.4$ 

## **HELP PUTLIE**

**PUTLIB PNRME** SYNTAX:

PUTS PNAME INTO NON-DISPLAYED DATA STRUCTURE. **REMOVES** PNAME FROM HIGHER GROUPS IF ANY. FNAME MUST BE DISPLAYED. FILL CONNAIDS NORK ON PUTLIB'D PICTURES EXCEPT THOSE EXPLICITLY STATED NOT TO BY THE COMMAND DESCRIPTION ITSELF.

EXAMPLE: PUTLIE OUTLINE

 $\mathbf{H}$ 

**HELP PUTPOI** 

**SYNTAX: PUTPOIN X, Y, Z, K** 

PUTFOIN PUTS A FOINT INTO THE LNAME INDICATED BY AN OFENO. 8.9.2 ARE ANY EXPRESSIONS DETERMINING THE 8.9. AND 2 COORDINATES OF THE POINT IN DECIMBL (RBNGE -2048 TO 2047). K INDICATES THE FOLLOWING: DRAW THE VECTOR TENDS ON NOT DRAW (JUMP)  $K=0$  $K=1$ END OF LIST  $K=-1$ NOTE THAT CURLIKE GETPOIN) IF K=-1, THE LAST X, Y, Z ARE IGNORED CI.E. THE LAST POINT SHOULD BE SPECIFIED PUTPOIN 0.0.8.-1 TO TERMINATE THE LIST). ALSO NOTE THAT THE FIRST POINT AUTOMATICALLY 15 STORED AS K=1 **EXAMPLE:** PUTPOIN D0/16, D1/16/D2/16, 1

FUTFOI R.D.C.O PUTPOI 6, 6, 6, -4 THIS NILL CREATE A PICTURE NITH A LINE DRAWN FROM THE INSTANTANEOUS POSITIONS OF DO.D1.AND D2 TO THE POSITIONS OF THE VARIABLES A/B, AND C. (THE 216 IS NECESSARY BECAUSE DIALS **ARE READ LEFT JUSTIFIED. >** MI.

**HELP READ** 

SYNTRX: READ DOSDEYICE

READ CHANGES THE READ DEVICE FOR TYPE AND PRINT TO THE NEW PDP-11 DIRECTORY DEVICE.

SNITCH:

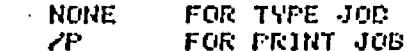

**EXAMPLE:** READZP DF FRINT GRASS. MAPL30, 43

41

**HELP REMARK** 

#### SYNTAX: **REMARK \*** ANY TEXT YOU NANT FOR COMMENTS UNTIL A DELIMITER IS SEEN!\*

THE FIRST CHARACTER AFTER THE COMMAND IS TAKEN AS A DELIMITER AND ALL THE FOLLOWING TEXT UNTIL THE DELIMITER IS SEEN AGAIN IS TRKEN AS COMMENTS. REMARK IS USEFUL FOR DOCUMENTING MACROS.

REMARK Z THIS MACRO MAKES FLIES FLY **EXRIIPLE:** ON DIAL G. AND THE JOYSTICK z

 $\mathbf{r} = \mathbf{r} + \mathbf{r} + \mathbf{r}$ 

**HELP RENRME** 

SYNTAX: RENAME ANAME1, ANAME2

RENAME REPLACES ANAME1 WITH ANAME2 IN THE NAME TABLE. IT IS USEFUL IF A NAME HAS TO BE CHANGED TO DRING ANOTHER COPY OF A CORE RESIDENT FICTURE INTO CORE, OR TO FUTDSK A MODIFIED PICTURE WHOSE NAME IS ALREADY ON THE DISK.

SHITCHES:

**NONE** AS ADOVE

 $\sqrt{D}$ 

RENANCS DISK FILE ON YOUR AREA

**EXAMPLES:** GETDSK HITCH RENANE HITCH OLDLADY GETDSK HITCH **NON THERE ARE THO COPIES OF WITCH IN HEMORY.** 

> RENAHEZD HITCH, DEC. LADY, DEC HITCH DEC IS NOW CALLED LADY, DEC ON THE DISK.

**FRELP RESTART** 

 $\mathbf{d}t$ 

sk.

**Example 2** SYNTAX:

RESTART RE-INITIALIZES THE ENTIRE GRASS SYSTEM.

**HELP RESUNE** 

SYNTAX: **RESUNE Contractor** 

USED ONLY TO RETURN FROM YTOS INFUT NODE TO A NACRO IN EXECUTION OR TO A FS15-INTERRUPTED GETOSK.

**EXAMPLE:** \*GETDSK GLOBE (PUSH FS15) *EROTATE GLODE, X, DB* **ORESUNE** (FINISH GETDSK)  $\ldots$  etc  $\mathbf{g}_\mathrm{L}$ **ALSO SEE "NAIT" NHICH IS USED FOR GETTING YTOS INPUT NHEN IN A MACRO.**  HELP ROTATE

SYNTAX:

 $\mathbf{M}^{\text{max}}$ 

### ROTATE PRANE, ANIS, SPEED, TILT, ONIGIN

Ŷ,

ROTATE TAKES THE PRANE AND ROTATES IT ACCORDING TO THE FIXIS CHUST BE INDICATED AS 'X', 'Y', OR 'Z') AT THE SPEED COR HITH ZD, THE MIGLE) INDICATED BY A DEV. IF INCLUDED, THE YILL HODIFIES THE AXIS ACCORDING TO THE SETTING OF A DEV. IF INCLUDED, ORIGIN TAKES DEV. DEV+1, AND DEV+2 FOR THE ORIGIN OF THE AXIS OF ROTATION.

 $SUTICHES+$ 

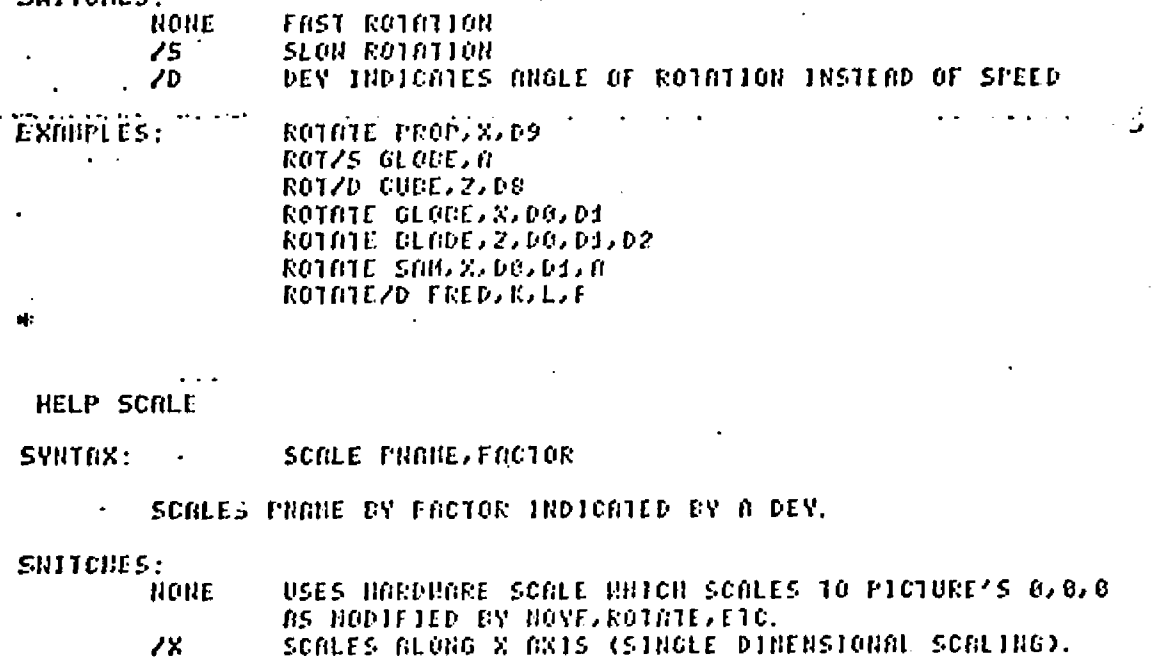

74  $\mathbf{z}$ 

SCREES REONG Y RXIS<br>SCREES REONG 2 RXIS<br>SINGLE DINENSIONAL SCREING ON DEV. DEV41 RND DEV42 70 SCALING HITH SHITCHES ALSO ALLOWS THE ORIGIN OF SCALE TO BE RESET BY USING SETORG CONNAND

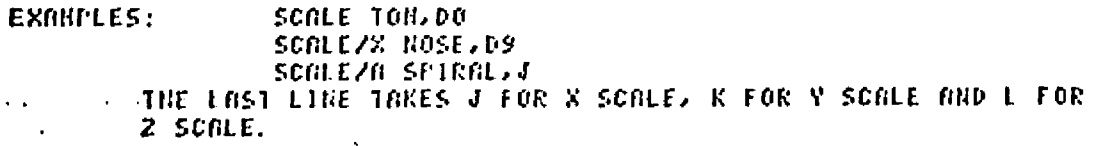

HELP SETCUT

 $\ddot{\phantom{1}}$ 

 $\mathbf{H}$  $\overline{a}$ 

 $\sim$ 

 $\overline{a}$ 

SETCUT, FRANE, VALUE SYNTRX:

SETCUT SETS THE CUTOFF PLAKE ACCORDING TO THE VALUE<br>SPECIFIED BY A DEV. IF DEV IS SET TO BE SLIGHTLY NEGATIVE,<br>THEN VARYING THE INTENSITY SET BY SETINT MILL NOVE THE CUTOFF FLANE RITH RESPECT TO THE 2-AXIS.

SETCUT GLODE, DS **EXAMPLE:** 

HELP SETDELR

SYNTAX: SETDELA DELAY

 $\bullet$  . <br> <br> <br> <br> <br> <br> <br> <br> <br><br><br><br> THE DELAY, INDICATED BY A DEV, IS USED TO SLOW DOWN GETDSK FOR . DEC AND. VON MODES. SETDELA REMAINS SET FOR THE REST. OF YOUR SESSION OR UNTIL RESET BY, FOR EXAMPLE

 $B=0$ 

SETDELA A

**EXAMPLE:** SETDELA DB  $\frac{1}{2}$ 

HELP SETINT

SYNTRX: ... . SETINT FNRME, VALUE

SETINT SETS THE INTENSITY OF THE PNAME AS INDICATED BY THE DEV USED FOR VALUE.

SNITCHES:

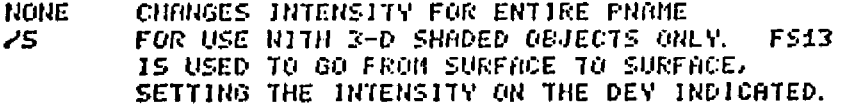

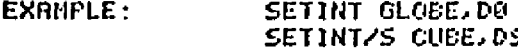

**HELP SHADE** 

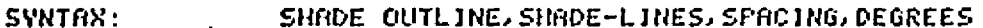

SHADE HAS MANY OPTIONS. THE OUTLINE IS ALWAYS A 3-D DATA LINNE CURION SHOULD BE FLANAR FOR THE EXPECTED EFFECT). SHADE LINES ARE BUILT IN A NEW LIMME ACCORDING TO THE SNITCH INDICATED. SPACING IS AN EXPRESSION WHICH CONTROLS HOW FAR THE LINES ARE SPACED APART (3 IS THE DEFRULT). DEGREES INDICATES THE ANGLE OF THE SHADING LINES (ZP, ZN, Z3, AND Z4 MODES ONLY) t,

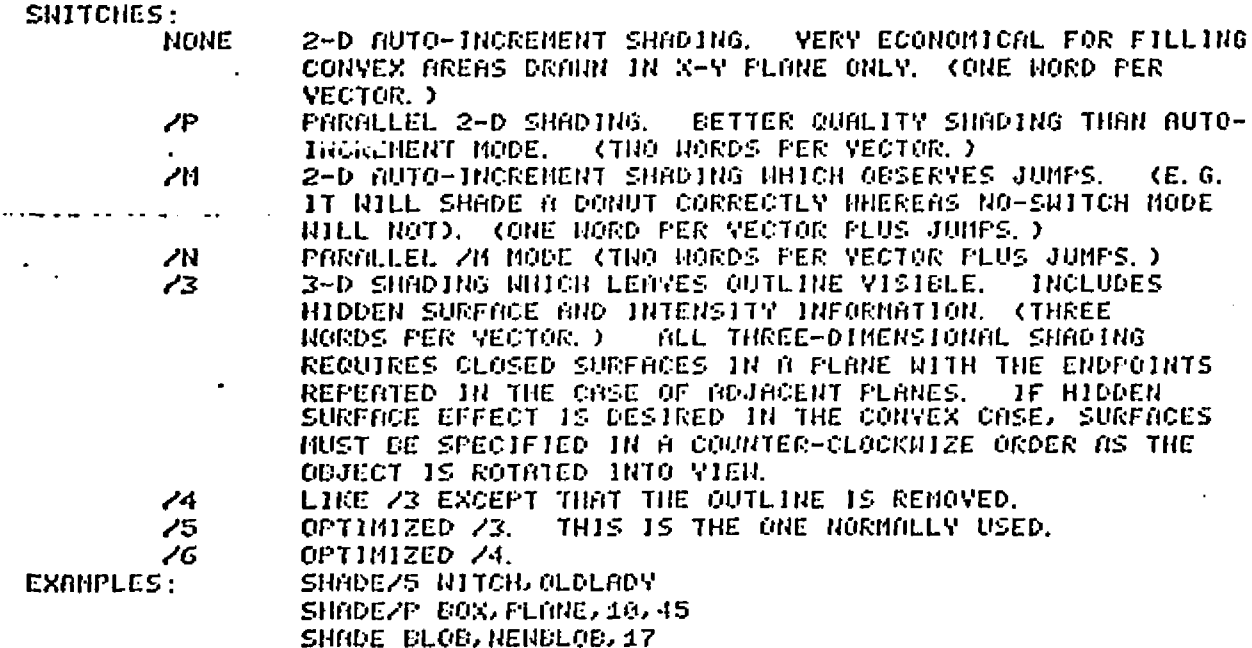

 $\mathbf{a}$ 

**HELP SKIP** 

SYNTAX: SKIP EXPRESSION

SKIP IS USED TO TRANSFER CONTROL WITHIN A MACRO FOR LOOPING EXPRESSION NUST EVALUATE TO A NUMBER WHICH, IF NEGATIVE, SKIPS BACKWARDS THAT NUMBER OF LINES; IF POSITIVE, CONTROL SKIPS FORWARD THAT NUMBER OF LINES. NUMBERS LARGER THAN POSSIBLE NITHIN THE MACRO NILL RESULT IN TRANSFER TO THE FIRST STATEMENT OF THE PROGRAM IF NEGRIIVE, OR PAST THE LAST (AND THUS EFFECTIVELY A RETURN) IF POSITIVE.

くメ=メ+1 EXAMPLE: PROMPT X  $\mathcal{L}_{\mathcal{A}}$ IF  $FS1=0$ ,  $SKIP =2$ THIS EXAMPLE WILL INCREMENT X AND PRINT IT UNTIL FS1 IS PUSHED.

sh:

HELP SMOOTH SMOOTH LNAME, NUMBER SYNTAX:

SMOOTH USES A MODIFIED QUADRATIC SMOOTHING TECHNIQUE TO SNOOTH THE 3-D LNAME THE NUMBER OF TIMES INDICATED BY AN EXPRESSION.

**EXAMPLES: SHOOTH PRTH, 7** 

SMOOTH GLODE, 11/8-8\*00

aj e

#### **SYNTAX:** SOFTROT LNAME

SOFTROT TAKES THE VARIOUS HARDWARE MODIFICATIONS TO THE LNAME (SPECIFICALLY ROTATION, MOVING, AND SCALING) AND SOFTNARE ALTERS THE DISPLAY LIST TO GIVE ACTUAL VECTORS REPRESENTING THESE CHANGES. SOFTROT THEN DOES A RESET TO HALT FURTHER HARDHARE ROTATION, MOVING, SCALING, UNTIL THE USER RE-ROTATES, ETC.. (IF HE DOES), A FUTDSK NOULD THEN PUT THE TRANSFORMED LIST ONTO THE DISK. TOO MANY SOFTROT'S NILL SLOWLY DESTROY THE PICTURE DUE TO ROUNDOFF ERRORS.

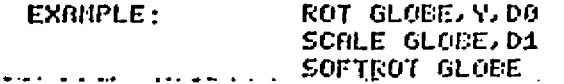

HELP TEXT

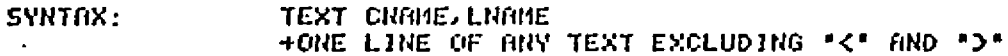

TEXT NUTOMATICALLY CALLS THE CHARACTER SET CHAME INTO CORE AND IF NECESSARY AND CREATES AN LNAME CONSISTING OF CHARACTER DO NOT DELETE THE CNAME, OTHERWISE THE LNAME WILL SUBROUTINE CALLS. INSTANTLY CAUSE THE SYSTEM TO CRASH. EACH LNAME REPRESENTS ONE AND ONLY ONE LINE OF TEXT. THE AVAILABLE CHARACTER SETS ARE AS FOLLOUS: **COMPLETE** 

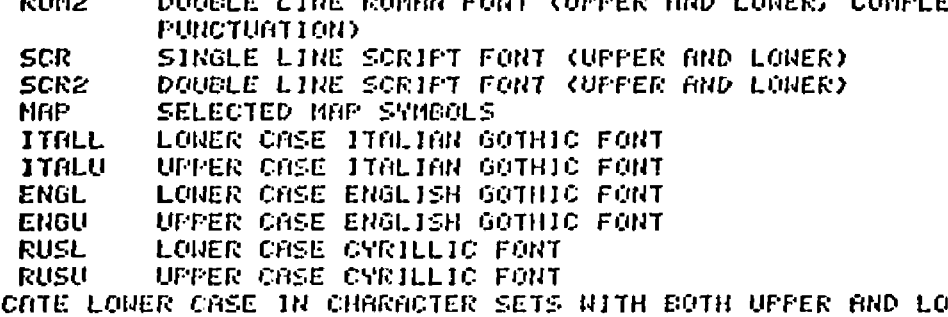

INER CASE, TO INDI YOU NUST TYPE A "" BEFORE EACH LOWER CASE CHARACTER TO BE USED. A DOUBLE "O" (I.E. "OO") IS USED AS A SHIFT LOCK. IF "OO" IS USED, "\" NUST BE USED TO INDICATE AN UPPER CASE LETTER. "SS" NILL SHIFT LOCK TO UPPER CASE AGAIN.

TEXT ITALL/TOM<br>THIS IS AN EXAMPLE EXAMPLES:

**TEXT SCR2, SAM** 

GOORRPHICSN NSYMBIOSISN NSYSTEM

NOTE THAT SPACES MUST BE ENTERED AS UPPER CASE CHARACTERS. PUNCTUATION IN THOSE SETS WHERE AVAILABLE, IS INDICATED BY THE SAME PUNCTUATION MAP AND RUSUNRUSL HAVE SPECIAL CORRESPONDANCES CHARACTER BEING TYPED. AVAILABLE FROM THE SYSTEMS PROGRAMMERS.  $H<sub>t</sub>$ 

÷,

#### **SYNTAX:**  $\cdot$ **TREE**

 $\mathbf{r}_{\mathrm{c}}$  . TREE GIVES THE USER A DIAGRAM OF HIS DATA STRUCTURE. IT LISTS THE PICTURES AND GROUPS IN THE DISPLAYED STRUCTURE BY NAME. INDICATING GROUPING LEVELS AND HIERARCHIES BY TABS. INDICHTING GROOFING LEVELS NAD MIERNROMIES BY NASS.<br>TREE NLSO CHECKS OUT THE DATA STRUCTURE AND INFORMS THE USER BY AN ERROR<br>MESSAGE IF HIS DATA STRUCTURE CONTAINS IMPROPER GROUPS (GROUPS ACROSS<br>LEVELS, FOR INSTRUCE) NHICH TRANSFORMATIONS NERE APPLIED. IF THE ERROR MESSAGE IS SEEN, THE USER<br>SHOULD PUTLIB ALL HIS PICTURES AND THEN GETLIB THEM ONE BY ONE, GROUPING NHERE NECESSARY, AND CHECKING THE INTEGRITY OF THE STRUCTURE BY USING TREE PERIODICALLY. at e

HELP TYPE

SYNTAX: TYPE DNAME, EXTE30, XJ  $\sim 10^{-11}$ 

TYPE TYPES THE DNAME FROM THE AREA INDICATED BY "[30, X]" THE DNAME IS TYPED ON THE VTOS AND MAY BE REORTED BY TYPING:  $\mathbf{u} \sim \mathbf{C}$  in  $\mathbf{u}$ IF NO "E30.XJ" IS INDICATED. THE DEFAULT IS TO YOUR FIREA.

TYPE DRAW, MAC **EXAMPLES:** TYPE HITCH, DEC

۳r

**HELP UNFILM** 

SYNTAX: **UNFILM** 

> RESETS TO NORMAL RUN MODE AFTER FILMING WAS USED. - ("U" 15 ENOUGH TO IRIGGER THIS CONNAND. )

a.

HELP NAIT

SYNTAX: **NRIT** 

NRIT CRUSES THE MACRO TO WAIT FOR THE USER TO TYPE ON THE VTO5. IT INHIBITS THE EXECUTION OF THE MACRO UNTIL THE USER TYPES "RESUME. " WRIT IS USEFUL FOR INTERACTION WITH THE USER DURING THE USE OF A LONG MACRO.

**EXAMPLE:** 

く. . . . FROMPT "TYPE HELP FOLLOWED BY THE COMMAND NAME" FROMPT "IF THERE IS A COMMAND THAT YOU DO NOT GROK. " PROMPT "TYPE RESUME WHEN YOU NISH TO CONTINUE NITH THIS **PROMPT** "SELF-HELP MACRO" **NAIT** . . . . >

**HELP NARP** 

#### SYNTAX: WARP LNAME, DEV1, DEV2

 $\mathcal{D}^{\mathcal{A}}$ WARP CHANGES THE SHAPE OF LINE SEGMENTS ACCORDING TO THE POSITION OF THE DEV'S. WARP IS NUCH EASIER TO USE IF THE WARP MACRO<br>IS USED. THIS MACRO GETS A CURSOR, SETS THE DIALS FOR MOVING THE CURSOR<br>AND RLLOWS THE USER TO SWITCH WARP MODES. THE LINNE MUST NOT BE IN NOTION OR BE SCALED (IF IT IS, USE SOFTROT). THE NARP NACRO OVERLAY IS FAIRLY SELF-EXPLANATORY.

SNITCHES:  $\bullet$ 

**INCINE** NARFS LINE BUT PRESERVES ENDPOINTS 78 MARPS LINE BETWEEN CHOSEN POINTS (USE MARP MACRO) 211 TRANSLATES PART OF PICTURE BETHEEN JUMPS TO CURSOR **F051T10N** 

EXAMPLE: USE HARP MACRO **M** 

 $\frac{1}{2}$  ,  $\frac{1}{2}$  ,  $\frac{1}{2}$  ,  $\frac{1}{2}$  ,

### **HELP NRITE**

SYNTAX: NRITE DOSDEYICE

NRITE IS THE SAME AS READ EXCEPT THAT IT CHANGES THE PUTDSK DEVICE. 41.

HELP COMPIL

SYNTAX: COMPILE MNAME1, MNAME2

COMPILE RESOLVES MLABEL PSEUDO-LABELS IN MURME1. IF A MACRO HAS PSEUDO-LABELS, CONPILE MUST BE USED BEFORE IT CAN BE EXECUTED. PSEUDO-LASELS ARE USED TO ELIMINATE THE TASK OF COUNTING LINES FOR SKIP GROUNENTS IN LONG MACROS. MNAME1 IS AUTO-DELETED. IF HNAME1 IS CALLED FROM THE DISK, OR PUTDSK'D BEFORE IT IS COMPILE'D IT MUST HAVE THE EXTENSION . MCS.

**EXAMPLE:** 

GLOB: < IF FS1, SKIP ZELUFF  $SKIP -1$ ZFLUFF: DIRCOR> COMPIL GLOB. CGLOB CGLOB NOW LOOKS LIKE: CGLOD:<1F FS1, SK1P 2  $S KIP - 1$ DIRCOR> GLOB IS RUTO-DELETED AND CGLOB CAN BE EXECUTED. Μ

f